## **Portail Parents portailparents.ca**

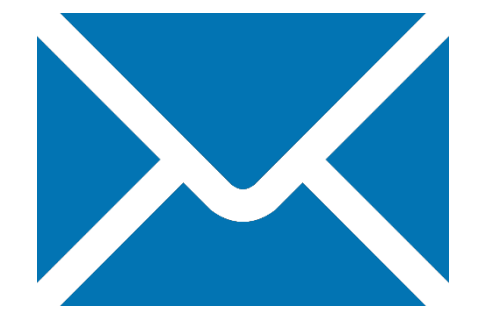

# **Inscription par courriel**

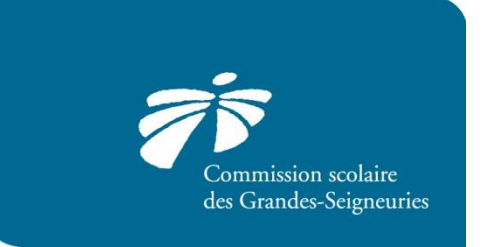

[https://portailparents.ca](https://portailparents.ca/)

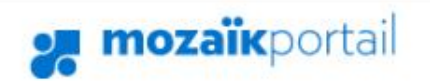

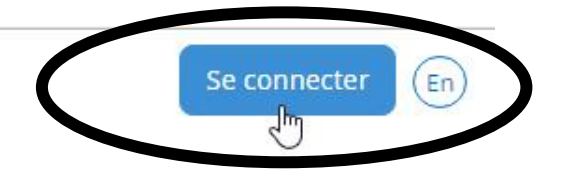

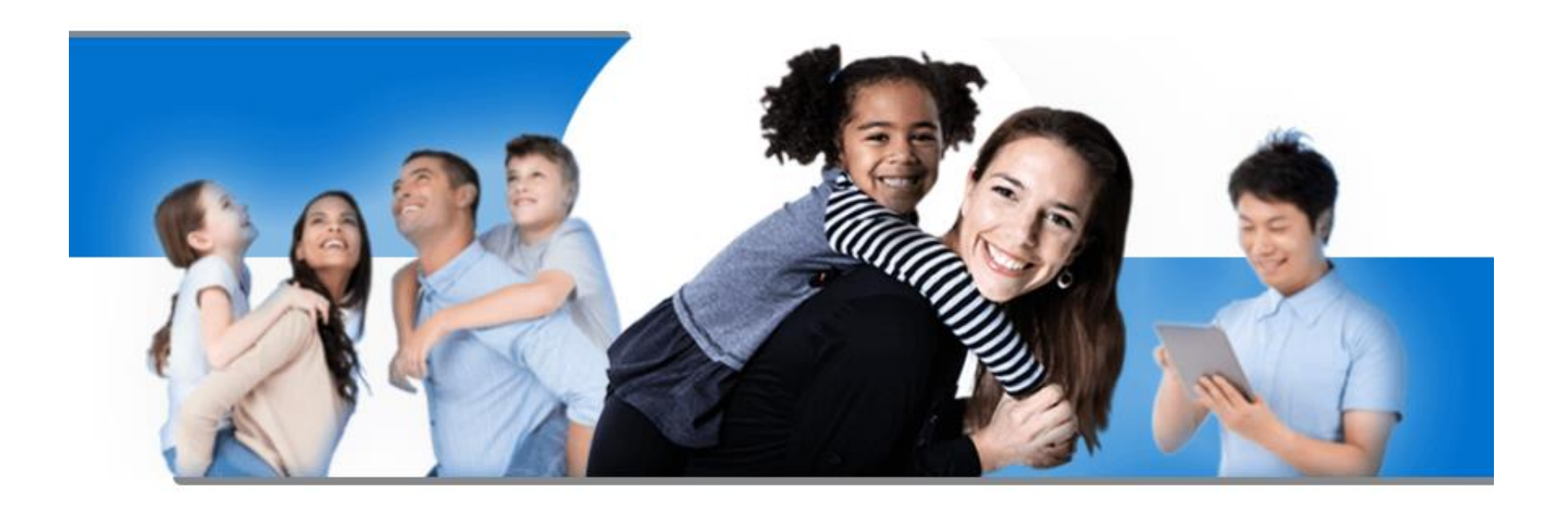

### **Le Portail Parents**

Restez en contact avec l'école de votre enfant où que vous soyez et en tout temps!

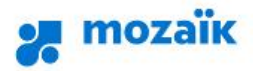

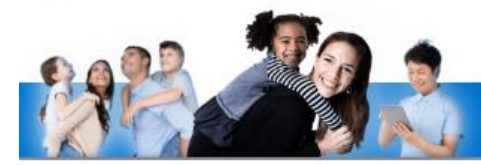

ATTENTION - Tous les parents qui avaient un compte avant le 13 décembre 2016 devront le recréer. Nous avons modifié l'infrastructure du site, notamment le module de connexion. Étant donné que toutes les données sont sécurisées et cryptées, il nous est impossible de recréer nous-mêmes les comptes des utilisateurs. Merci de votre compréhension.

### Accès aux parents

#### Besoin d'aide?

Avant de vous connecter, assurez-vous que votre établissement scolaire est abonné au service.

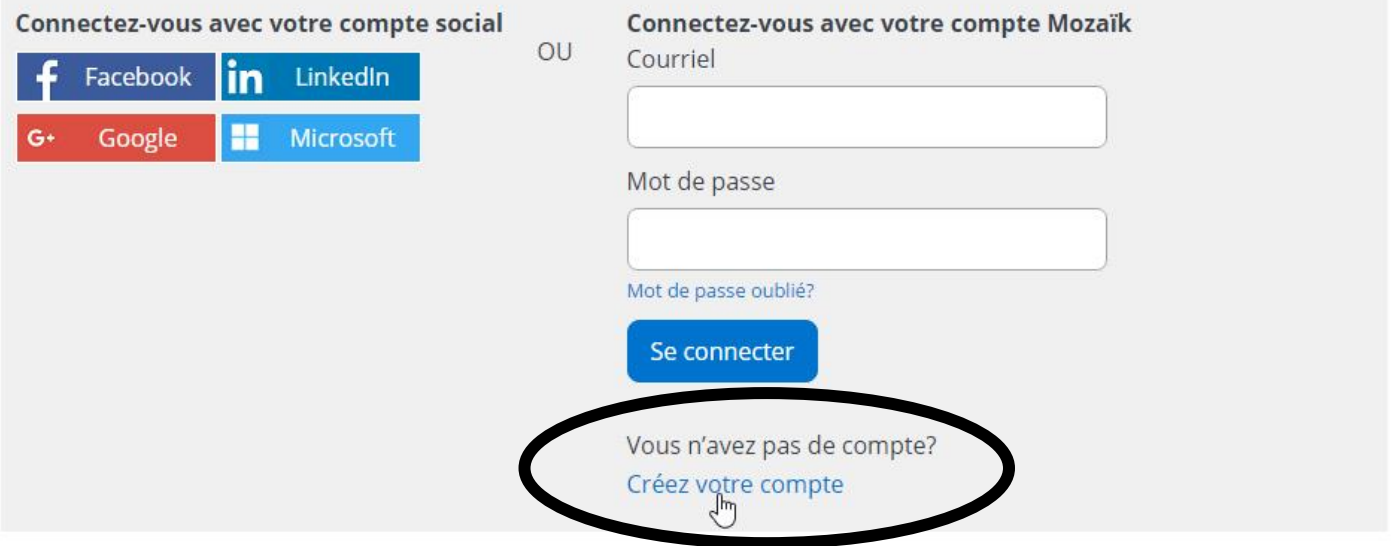

### **Accès aux parents**

#### Besoin d'aide?

Avant de vous connecter, assurez-vous que votre établissement scolaire est abonné au service.

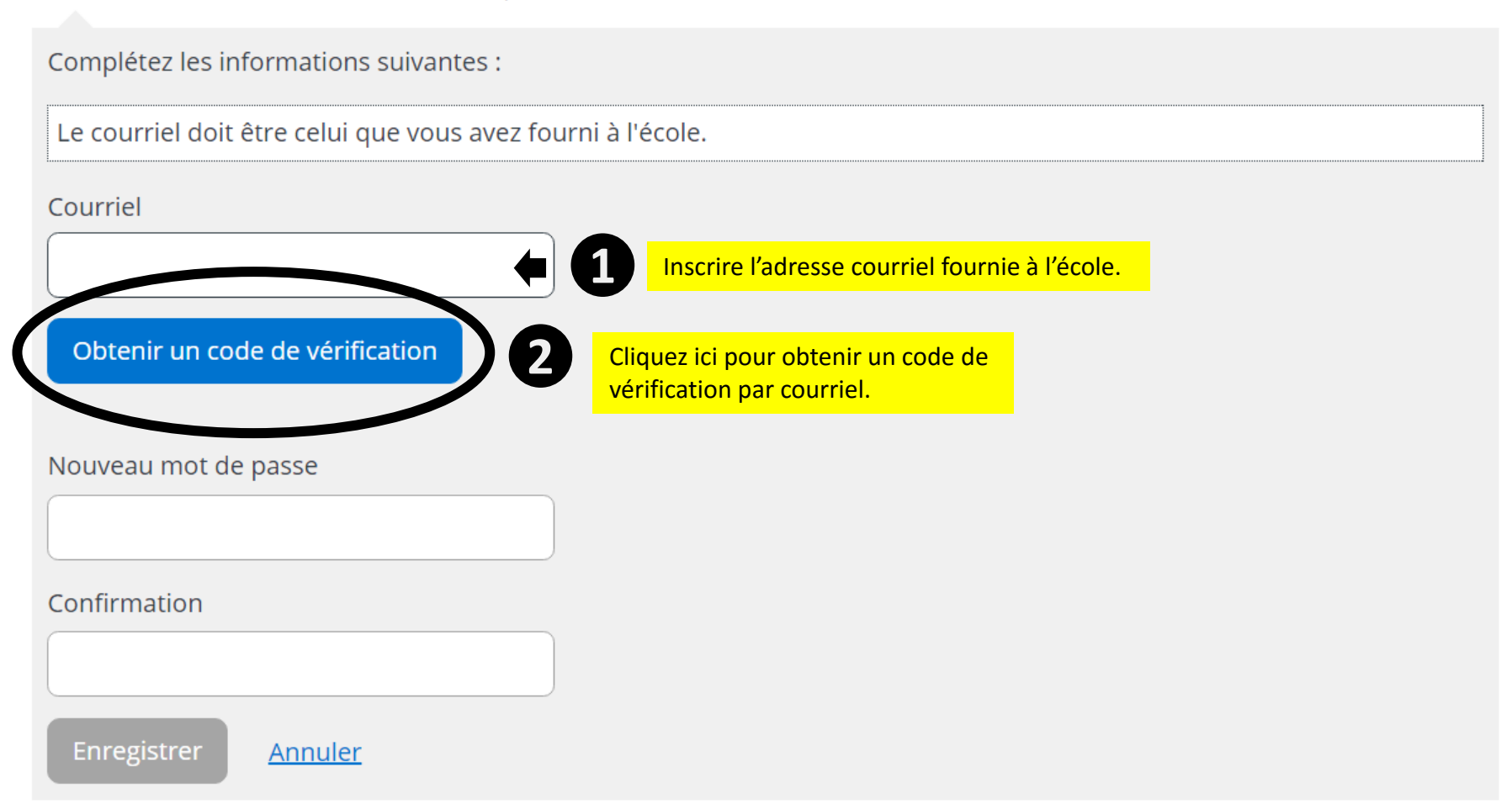

### **Accès aux parents**

#### Besoin d'aide?

Avant de vous connecter, assurez-vous que votre établissement scolaire est abonné au service.

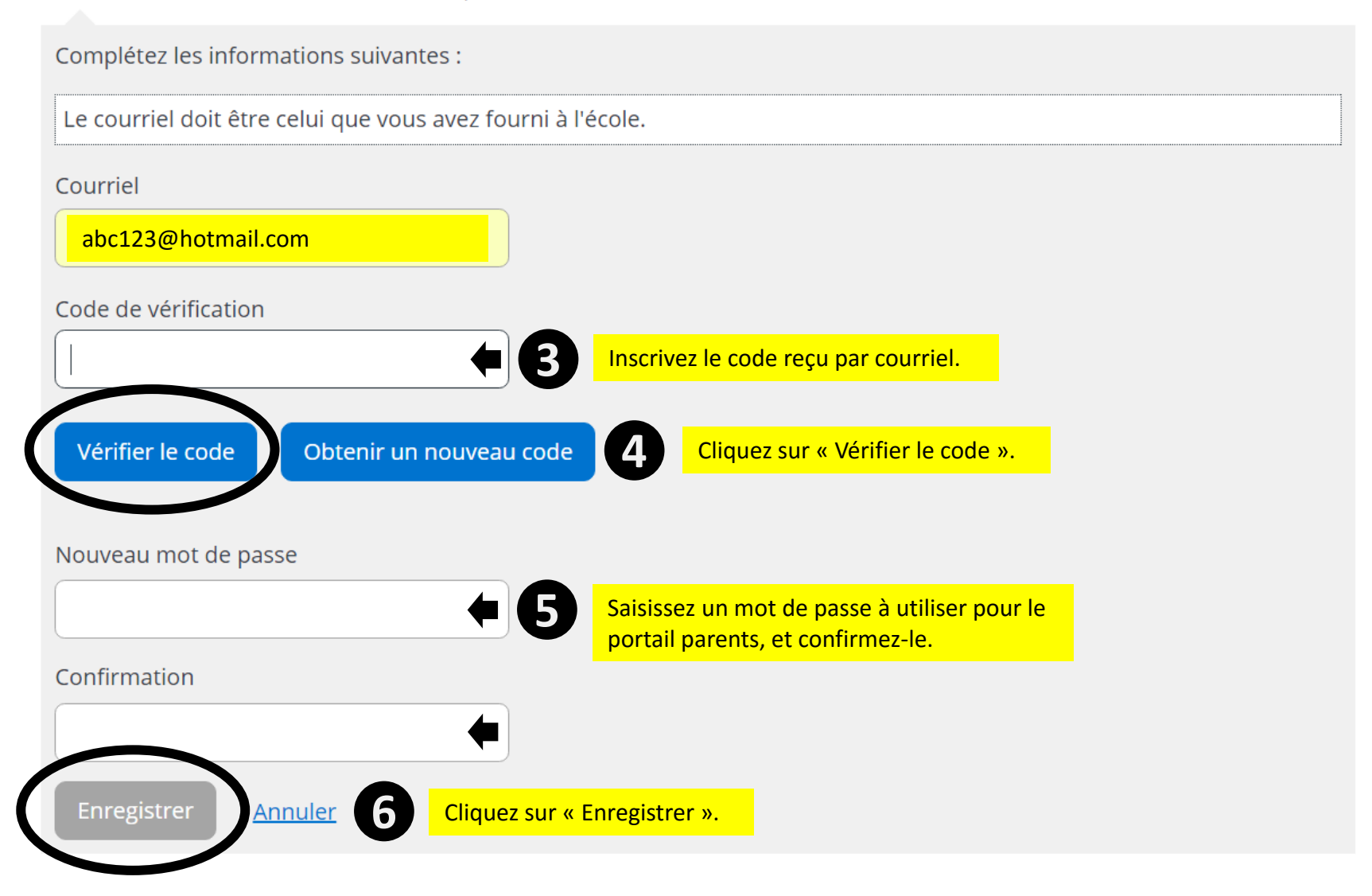